# **Infrastructure - Task #3899**

Story # 3875 (Closed): Create a dashboard (version 1) for DataONE to provide high level overall system status

## **Add DataONE totals in the Summary View**

2013-08-08 21:24 - Chris Jones

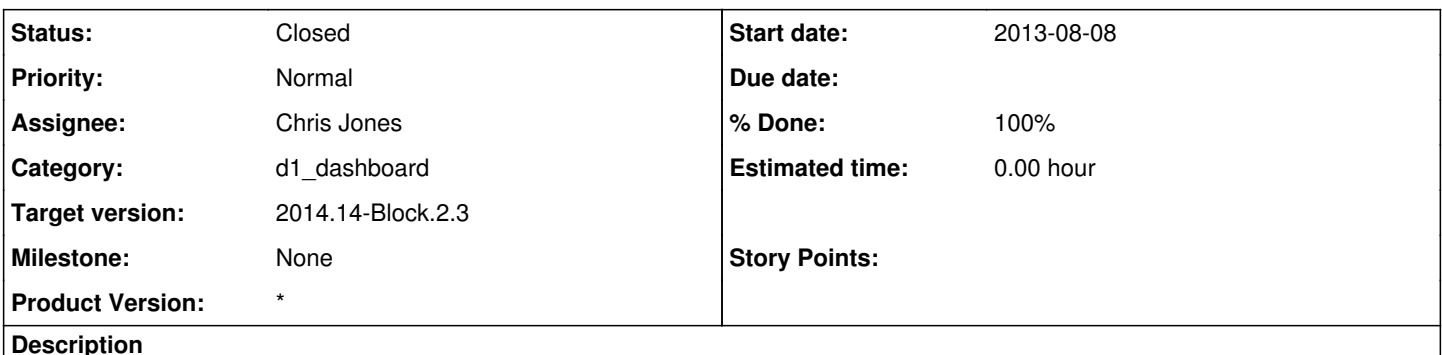

The Summary View currently has a table showing per MN summaries. Ben and I discussed adding totals above this section that sum each count column.

### **History**

#### **#1 - 2013-08-22 20:46 - Chris Jones**

- *Status changed from New to Closed*
- *Description updated*
- *Subject changed from Add DataONE totals in the Data View to Add DataONE totals in the Summary View*
- *translation missing: en.field\_remaining\_hours set to 0.0*

The totals boxes are in the Summary View at this point.

### **#2 - 2013-09-13 16:13 - Chris Jones**

*- Target version changed from 2013.33-Block.4.4 to 2013.37-Block.5.2*

### **#3 - 2013-10-28 16:17 - Chris Jones**

*- Target version changed from 2013.37-Block.5.2 to 2013.44-Block.6.1*

### **#4 - 2014-01-06 18:32 - Chris Jones**

*- Target version changed from 2013.44-Block.6.1 to 2014.2-Block.1.1*

### **#5 - 2014-03-14 17:12 - Skye Roseboom**

*- Target version changed from 2014.2-Block.1.1 to 2014.12-Block.2.2*

### **#6 - 2014-03-31 17:41 - Skye Roseboom**

*- Target version changed from 2014.12-Block.2.2 to 2014.14-Block.2.3*